# Lab 4 Details

# Part A: Writable FileSys

### Dinode Data Layout

- need to change the data layout in struct dinode to support multiple extents
- once it's changed, need to update mkfs.c to reflect the new data layout
	- mkfs.c writes the initial file system image with user executables (labxtest, ls, exec, echo, cat..)
- after mkfs.c is updated to write the new dinode layout, update xk's file system operations to work with the new layout
	- readi & writei (base inode operations used by other fs functions)
	- $\circ$  would be good to have a function that takes an offset and finds the block #
	- can use in both readi and writei to find which block to read/write to

- it's NOT an xk program, it's compiled and runs on linux
- writes the initial file system image upon make
	- o that's how we get content in our read only file system!
- understand the xk file system format

#include <inc/fs.h> #include <inc/stat.h> #include <inc/param.h>

### includes from [mkfs.c](https://gitlab.cs.washington.edu/xk-public/23au/-/blob/main/mkfs.c?ref_type=heads)

macros defined by [param.h](https://gitlab.cs.washington.edu/xk-public/23au/-/blob/main/inc/param.h)

#define LOGSIZE (MAXOPBLOCKS  $*$  3) // max data blocks in on-disk log #define NBUF (MAXOPBLOCKS  $*$  3) // size of disk block cache #define FSSIZE 50000 // size of file system in blocks

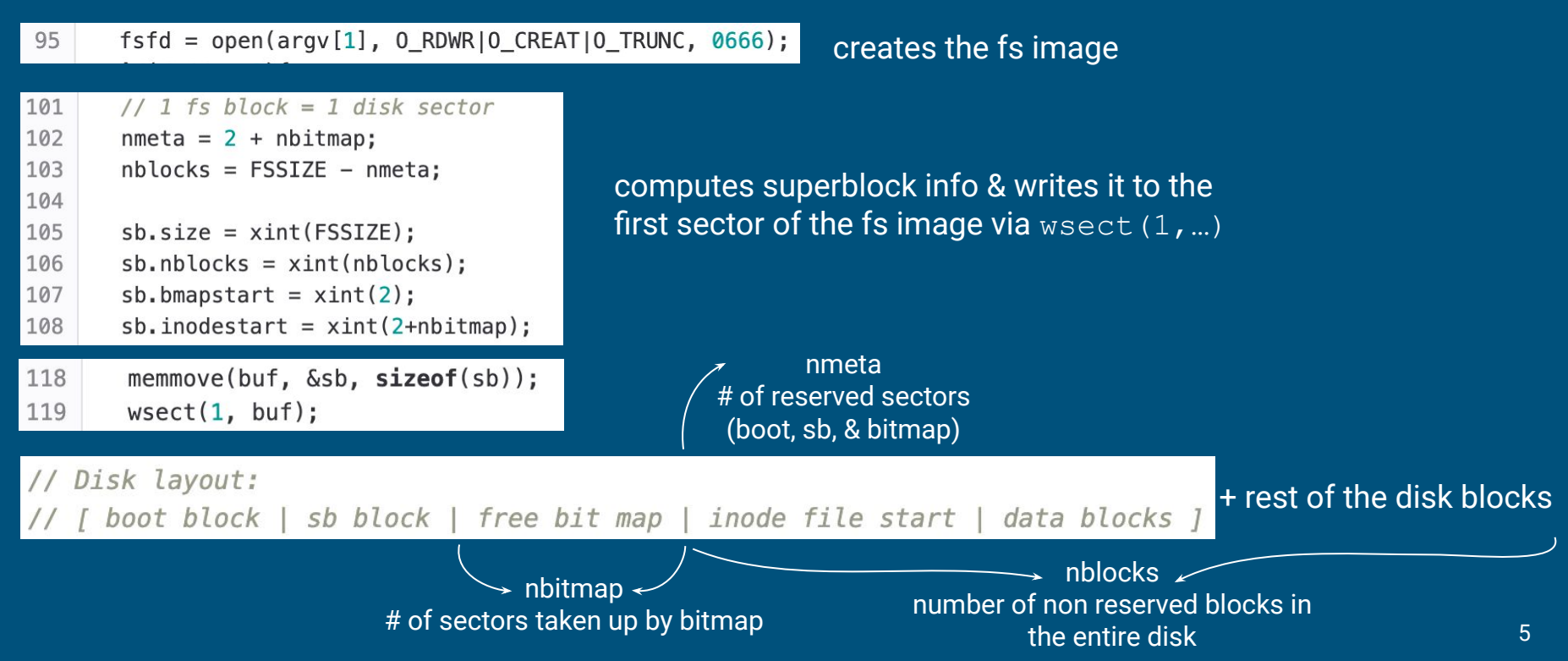

```
124
       inodefileino = <i>ialloc</i>(T <i>FILE</i>);
125
       assert(inodefileino == INDDEFILEINO);126
127
       // setup inode file data area
       rinode(inodefileino, &din);
128
       din.data.startblkno = sb.inodes tart:129
130
       inodefileblkn = inum_count/IPB;131
       if (inodefileblkn == \theta || (inum count * sizeof(struct dinode) * BSIZE))
132
         inodefileblkn++;
133
       din.data.nb locks = xint(inodefileblkn);134
       din.size = xint(inum count * sizeof(struct dinode));135
       winode(inodefileino, &din);
```
set up inodefile, inum\_count = number of inodes needed for the initial fs image (user program binaries, inodefile itself, root dir)

ialloc allocates an empty inode, writes it to the fs image, returns the inode number read in the inode with rinode, update/write the inode with winode

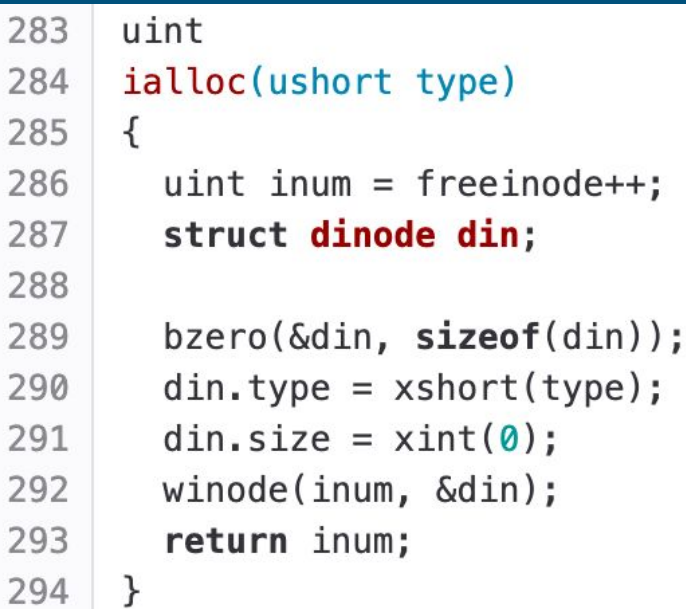

by default, all fields of an inode is set to 0s, except for the type of the file

when you change the data layout, you may want to adjust ialloc to set default values (if non zero) for your new fields

Then mfks.c sets up inodes and data for root dir and program binaries

When you update the data layout of the disk inode, you should search for any reference to data.startblkno and data.nblocks, and change it to work with your new data layout

If you do an array of extent, you can update these to refer to the first entry of your extent array

### icache

struct { struct spinlock lock; struct inode inode[NINODE]; struct inode inodefile; icache;

- reading from disk is slow, so we have an inode cache
- icache.inodefile: cache copy of inodefile's inode
- icache.inode: in-memory cache of opened inodes
	- o iget gets a cached inode, allocates an entry in the cache if not found in the cache, updates inode's in memory refcount, since iget returns a handle to inode
	- $\circ$  irelease decrements refcount for an inode, refcount =  $0 \Rightarrow$  evicted from the inode cache
	- merely a cache, does not contain all inodes from disk
- inode vs dinode
	- in memory vs on disk
	- need to keep them consistent (synchronized)
		- read\_dinode (provided, used in locki) move data from disk to memory
		- write\_dinode move data from memory to disk (not provided)

### read\_dinode

```
// Reads the dinode with the passed inum from the inode file.
// Threadsafe, will acquire sleeplock on inodefile inode if not held.
static void read dinode(uint inum, struct dinode *dip) {
 int holding_inodefile_lock = holdingsleep(&icache.inodefile.lock);
 if (!holding_inodefile_lock)
    locki(&icache.inodefile);
 readi(&icache.inodefile, (char *)dip, INODEOFF(inum), sizeof(*dip));
 if (!holding inodefile lock)
                                                  // offset of inode in inodefile
   unlocki(&icache.inodefile);
                                                  #define INODEOFF(inum) ((inum) * sizeof(struct dinode))
```
- What does the function do?
	- Reads in struct dinode at index `inum` from inodefile
- Having a similar write\_dinode() can be helpful (not provided in starter code)
	- When should we write dinode?

### Helpful Functions

### ● mkfs.c:

nblocks = dinode.size/BSIZE + (dinode.size % BSIZE ==  $0$  ?  $0$  : 1);

^ existing code to compute how many blocks are needed given a file size (feel free to do your own math, but just know that this math is correct)

### ● fs.c:

- *read\_dinode*: returns the dinode for a given inumber
- *iget*: returns the in memory inode for a given inumber, inode may not have cached information from dinode
- *locki*: locks the inode and guarantees that inode has info from dinode
- *dirlookup*: finds the offset of a directory entry with matching name
	- skips over dirent with inum of 0

# Tips

### ● write & append:

- $\circ$  append = writing past end of file
- if you are just overwriting an existing block of data, do you need to update its dinode?
- what if you are appending more data to the file, do you need to update its dinode?

### ● balloc, bfree, bmark:

- balloc and bfree only updates cached bitmap sectors in memory
- this is done through setting the bp->flag dirty in bmark
- if you want to **write bitmap sector back to disk**, you need to call bwrite yourself on the bp (handle to the changed bitmap sector)

# Part C: Crash Safety

### Journaling

For any operation which must write multiple disk blocks atomically…

- 1) Write new blocks into the log, rather than target place. Track what target is.
- 2) Once all blocks are in the log, mark the log as "committed"
- 3) Copy data from the log to where they should be
- 4) Clear the commit flag

On system boot, check the log. If not committed, do nothing. If so, redo the copy (copy is idempotent)

### Log Header Format

#### $\bullet$  Log header = metadata for the log

- a structure that lives on disk
- should not exceed a sector

### ● Designed by you! Should at least track:

- transaction status (committed or not)
- usage status of log region
- where to apply logged blocks

### Step 1: "log\_begin()"

#### Make sure the log is cleared

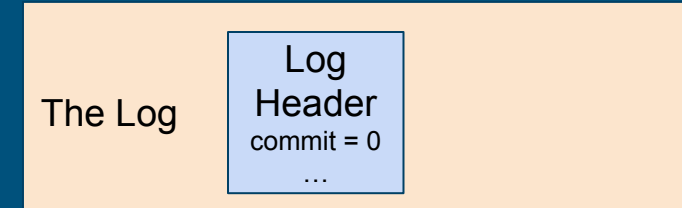

### Step 2: "bwrite(data block 1)"

Write into the log, rather than the place in the inode/extents region we want it to go

Also need to track the actual location of the data block so you know where to write logged blocks to on recovery!

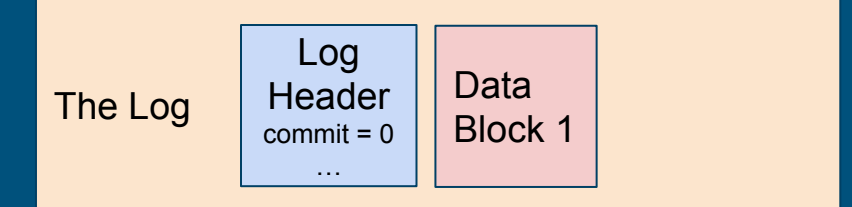

### Step 3: "bwrite(data block 2)"

Write into the log, rather than the place in the inode/extents region we want it to go

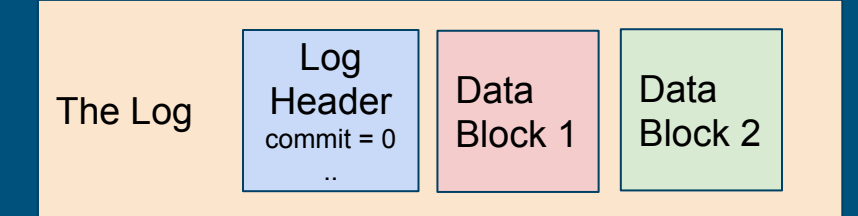

### Step 4: "log\_commit()" [1]

Mark the log as "committed"

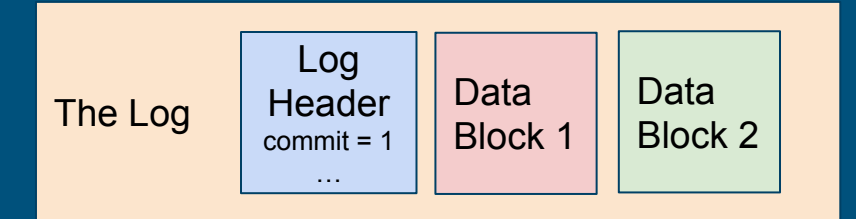

# Step 5: "log\_commit()" [2]

#### Copy the first block from log onto disk

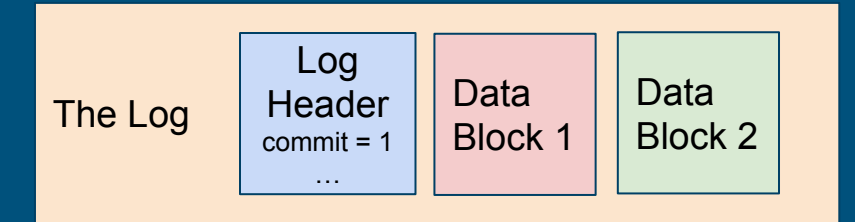

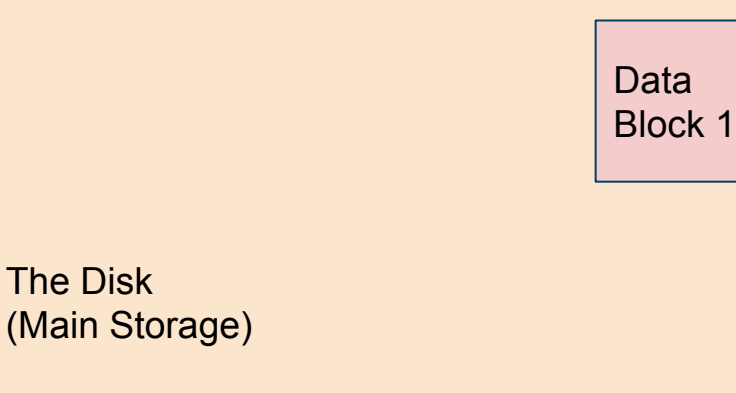

20

## Step 6: "log\_commit()" [3]

#### Copy the second block from log onto disk

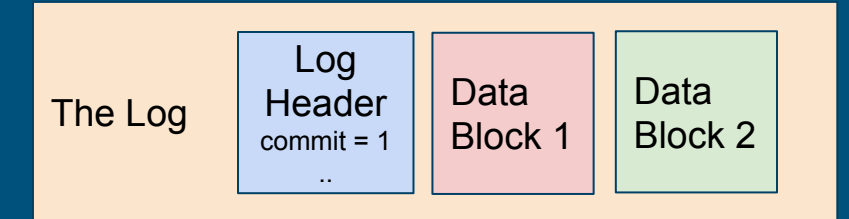

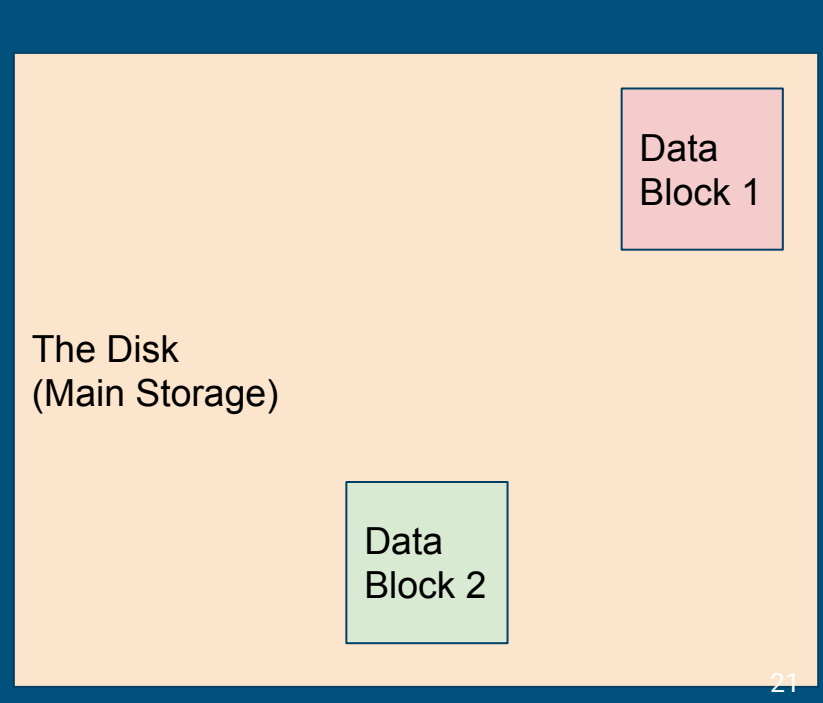

### Done!

We have both data blocks 1 and 2 on disk everything was successful.

For efficiency, we can zero out the commit flag so the system doesn't try to redo this

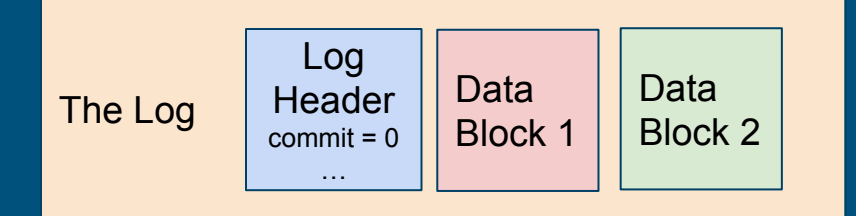

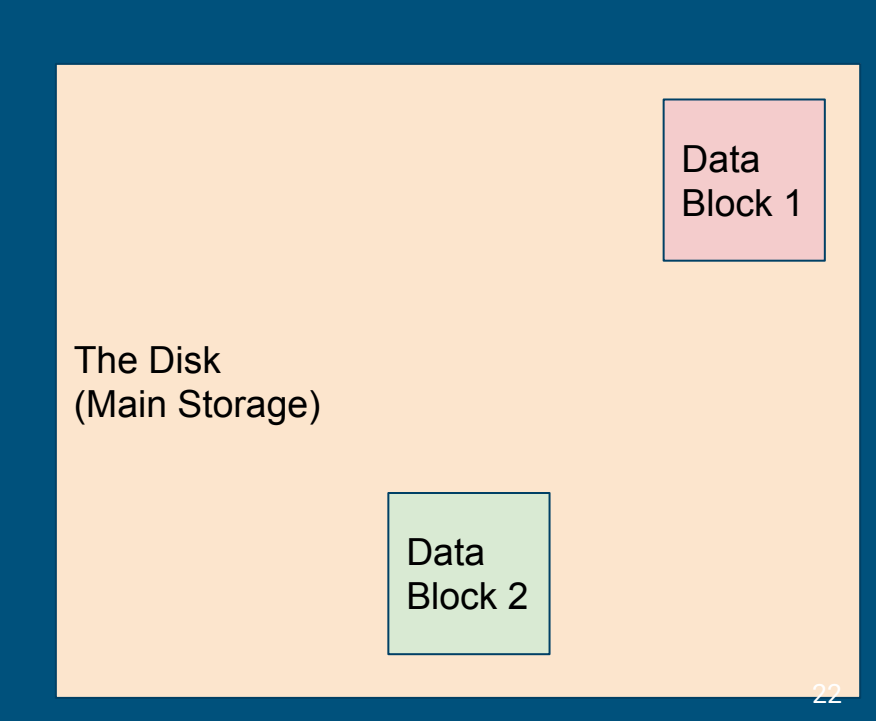

### Example: before commit-CRASH

On reboot (start up)… There's no commit in the log, so we should *not* copy anything to the disk

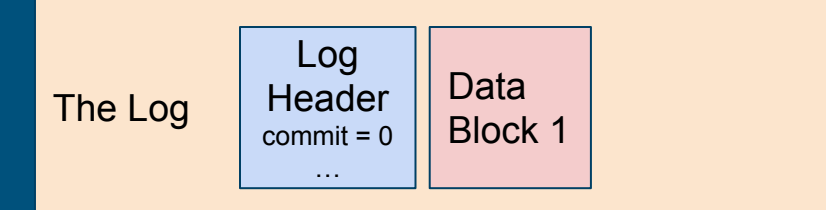

### Example: after commit, before clear–CRASH

#### On reboot, we see that there *is* a commit flag

We can then copy block 1 and 2 to disk -even though DB1 *was* already copied over, overwriting it with the same data is fine

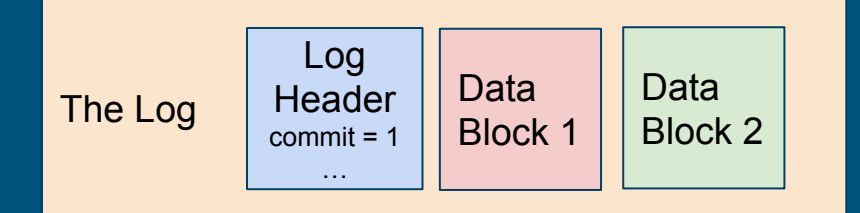

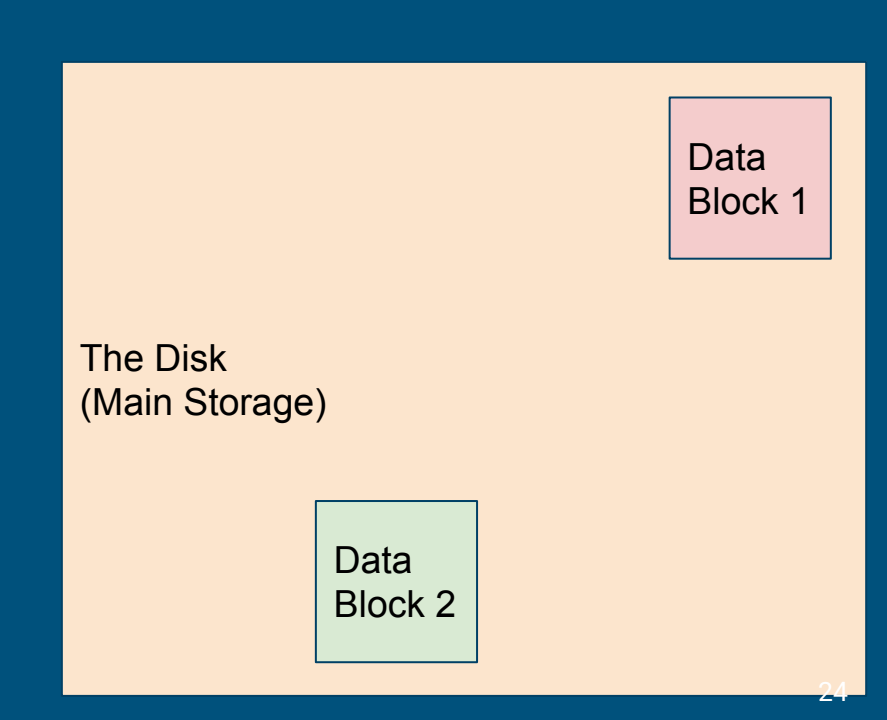

### Where to Log?

It's just blocks on disk, so you can put it anywhere you want (within reason)

After-bitmap, before-inodes is a pretty good place You'll need to update the superblock struct and mkfs.c (mkfs.c initializes the disk during the compiling process)

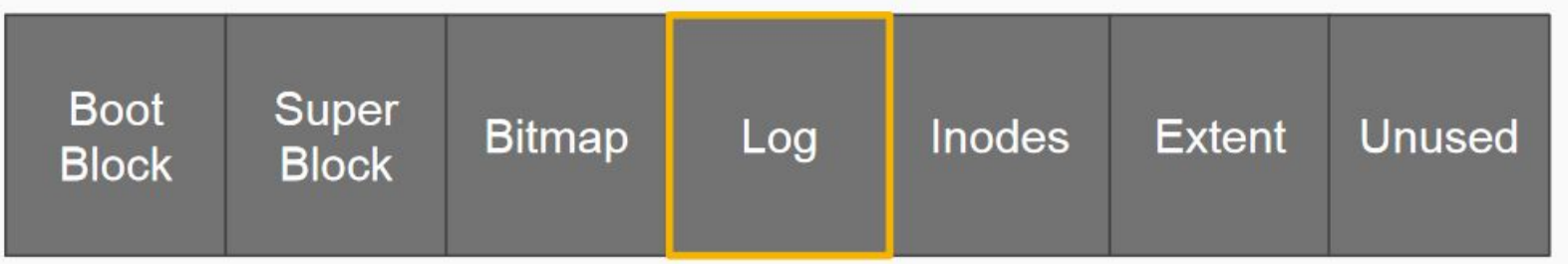

### Log API

- The spec recommends designing an API for yourself for log operations:
	- **○ log\_begin\_tx()**: (optional) begin the process of a transaction
	- **○ log\_write()**: wrapper function around normal block writes
	- **○ log\_commit\_tx()**: complete a transaction and write out the commit block
	- **○ log\_apply()**: log playback when the system reboots and needs to check the log for disk consistency
		- Where/when should this be called? (Hint: inspect **kernel/fs.c**)

### What should log\_write() do differently?

- log\_write() intended to be a wrapper function for bwrite() operations
- Instead of writing the block to its location on disk, we want to:
	- Write the block information to our log region
	- Update the log header with the location of the block

# What happens after log\_write()?

- Once all block writes in transaction have called log\_write(), log\_commit\_tx() will be called
- Commit
	- Flush commit block to disk
	- Copy blocks from previous log\_writes to their actual location on disk
	- Reset commit flag